## 2.8 Sub-page references

This is the wonderful code that Dave Love provided to make page references like 7a, 7b, and so on.

This code provides a mechanism for defining 'page sub-references' using \sublabel{foo} referenced with \subpageref{foo}. Sub-references will be numbered like these real examples: 18a, 18b, 18c etc. unless there is only one on the page, in which case the letter will be dropped like this: 4b.

To be able to use \subpageref we must define the label with \sublabel, used like label. (Using \ref with a label defined by \sublabel will produce the sub-reference number, by the way, and \pageref works as expected.) Note that \subpageref is robust and \ref and \pageref are redefined to be robust also, as they will be in future LAT<sub>EX</sub> releases. Incidentally, these expand to the relevant text plus \null—you might want to strip this off, e.g. for sorting lists.

There are various ways we could attack this task (which is made non-trivial by the well-known asynchrony of (La)TEX's output routine), but they all must depend on hacks in the .aux file or a similar one. Joachim Schrod's fnpag.sty does the same sort of thing differently to this L<sup>A</sup>TEX-specific approach. See latex.tex for enlightenment on the cross-referencing mechanism and the LATEX internals used below.  $[DL: The\text{ intervals change in } \angle F$ <sub>TEX2</sub>e compared with L<sup>A</sup>TEX 2.09. The code here still works, though.]

The new-style L<sup>A</sup>TEX page-reference macros all work the same way: if the thing is undefined, barf. Otherwise, do the specified thing. We need to handle the fact that the expansion of the label may be two items or five items, depending on whether hypertext is used. Since we're only ever interested in the first two items, we use a hack—the "do the specified thing" must be defined as \def\dome#1#2#3\\{...} where ... uses only the first two parameters.

```
18d (noweb.sty 2b)+≡ 2017c 18e ⇒
        \newcommand\nw@genericref[2]{% what to do, name of ref
          \expandafter\nw@g@nericref\csname r@#2\endcsname#1{#2}}
        \newcommand\nw@g@nericref[3]{% control sequence, what to do, name
          \ifx#1\relax
            \ref{#3}% trigger the standard 'undefined ref' mechanisms
          \else
            \expandafter#2#1.\\%
          \fi}
```
Much of what we want can be done by pulling out the first, second, or first and second elements of a ref.

```
18e (noweb.sty 2b)+≡ < 18d 19a ⊳
       \def\nw@selectone#1#2#3\\{#1}
       \def\nw@selecttwo#1#2#3\\{#2}
       \def\nw@selectonetwo#1#2#3\\{{#1}{#2}}
```
The \subpageref macro first does a normal \pageref. If the reference is actually defined, it then goes on to check whether the control sequence  $2\text{on}/page$ referenced) is defined and sets the  $\ref{ value to get a etc. if so. The magic,$ of course, is in defining the 2on bit appropriately. \subpageref also tries to include the right hyperstuff for xhdvi.

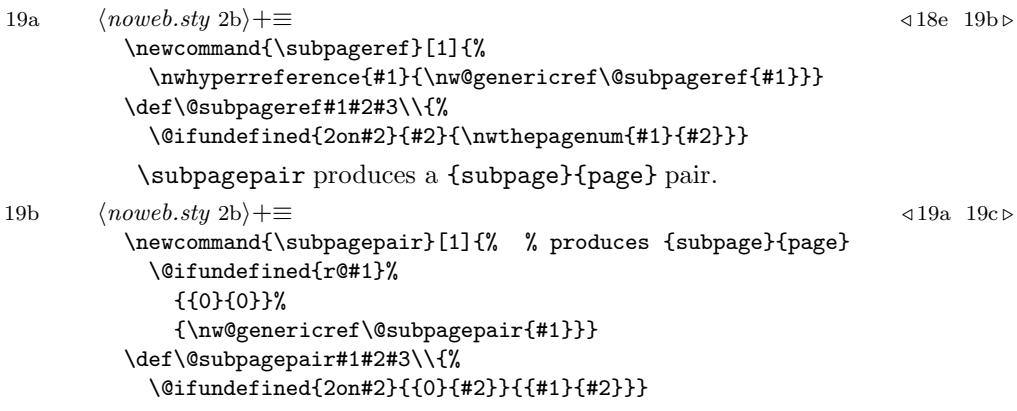

\sublabel is like the \label command, except that it writes \newsublabel onto the .aux file rather than \newlabel. For hyperreferencing, all labels must be hypertext anchors, for which we use \nwblindhyperanchor.

```
19c \langle noweb.sty 2b\rangle +≡ <19b 19d ⊳
        \newcommand{\sublabel}[1]{%
          \leavevmode % needed to make \@bsphack work
          \@bsphack
          \nwblindhyperanchor{#1}%
          \if@filesw {\let\thepage\relax
           \def\protect{\noexpand\noexpand\noexpand}%
           \edef\@tempa{\write\@auxout{\string
              \newsublabel{#1}{{}{\thepage}}}}%
           \expandafter}\@tempa
           \if@nobreak \ifvmode\nobreak\fi\fi\fi\@esphack}
         \nosublabel creates a label with a sub-page part of 0.
19d hnoweb.sty 2bi+≡ ⊳ 19c 20a ⊲
        \newcommand{\nosublabel}[1]{%
          \@bsphack\if@filesw {\let\thepage\relax
           \def\protect{\noexpand\noexpand\noexpand}%
           \edef\@tempa{\write\@auxout{\string
              \newlabel{#1}{{0}{\thepage}}}}%
           \expandafter}\@tempa
```
\if@nobreak \ifvmode\nobreak\fi\fi\fi\@esphack}

\newsublabel is the macro that does the important work. It is called with the same sort of arguments as \newlabel: the first argument is the label name and the second is  ${\langle ref \ value \ (never \ defined) \rangle}{\langle page \ number \ (never \ defined) \rangle}.$ (Note that the only definition here which needs to be global is the one which is, and that \global is redefined by \enddocument, which will bite you if you use  $it...$ 

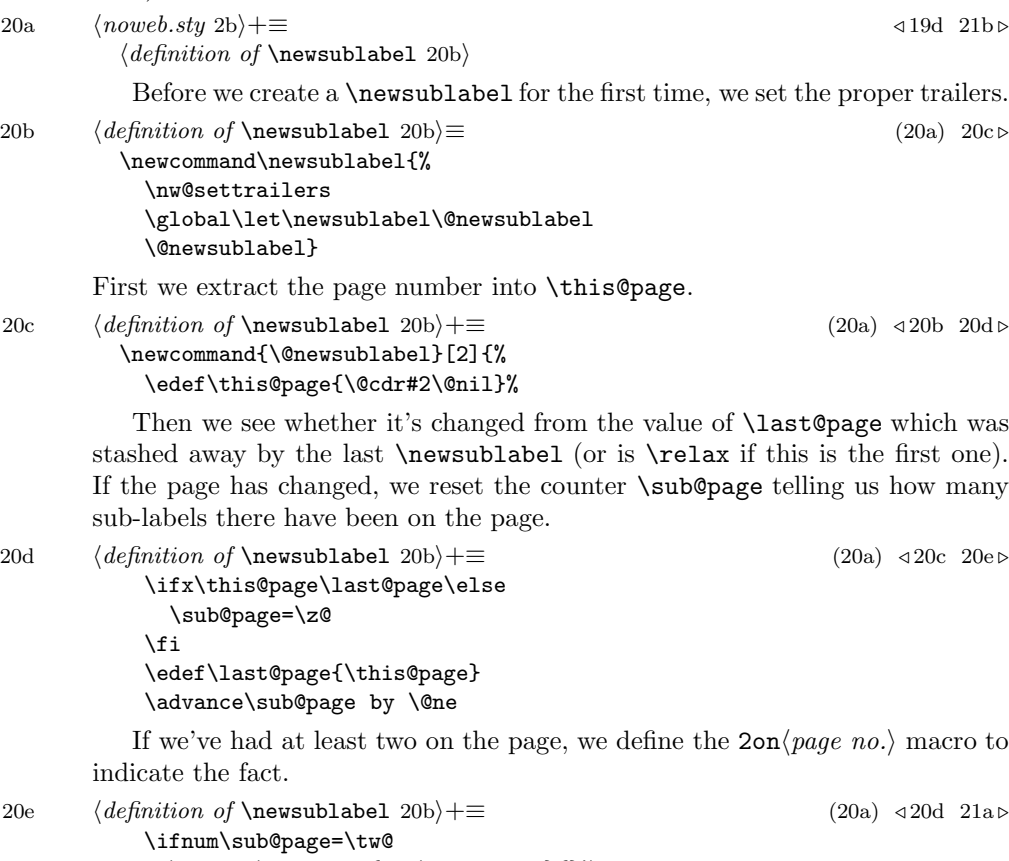

\global\@namedef{2on\this@page}{}%

 $\chi$ 

December 2, 2015 support.nw 21

Then we write a normal \newlabel with the sub-reference as the normal reference value in the second argument. Unfortunately, if we want hypertext support, the second argument of \newlabel gets complicated. It is either

- { $\langle ref \ value \ (never \ defined) \rangle$ }{ $\langle page \ number \ (never \ defined) \rangle$ }, when normal L<sup>A</sup>TEX is running, or
- { $\langle ref \ value \ (never \ defined) \rangle$ }{ $\langle page \ number \ (never \ defined) \rangle$ }{ $\langle text \ (never \ der) \$ fined))}}{ $\langle hyper \ category (never \ defined)$ }}{ $\langle URL (never \ defined)$ }, when the hyperref package is running. (We actually detect this by looking for the nameref package, because that's the one that changes the use of labels.)

We unify these two things by producing  $\{\langle ref \ value \text{ (never defined)}\rangle\}\{\langle page \ num\text{-}$  $ber$  (never defined))}\nw@labeltrailers

We may have pending labels in support of  $\nexthtt{new}$ , as defined in chunk 22a. Because we want to define all of the "pending sublabels" in exactly the same way, we do something a bit odd—we make the current label a pending label as well.

21a *(definition of* \newsublabel 20b) $+\equiv$  (20a) ⇒ 20e \pendingsublabel{#1}% \edef\@tempa##1{\noexpand\newlabel{##1}% {{\number\sub@page}{\this@page}\nw@labeltrailers}}% \pending@sublabels \def\pending@sublabels{}}

We can't use **\@ifpackageloaded** to see if nameref is loaded, because that is restricted to the preamble, and \newsublabel goes into the .aux file, which is executed after the whole document is processed. We therefore test for \@secondoffive. This is lame, but what else can we do?

```
21b \noweb.sty 2b) +≡ 20a 22a ⊳ 20a 22a ⇒
         \newcommand\nw@settrailers{% -- won't work on first run
           \@ifpackageloaded{nameref}%
              {\gdef\nw@labeltrailers{{}{}{}}}%
              {\gdef\nw@labeltrailers{}}}
         \renewcommand\nw@settrailers{%
           \@ifundefined{@secondoffive}%
              {\gdef\nw@labeltrailers{}}%
              {\label{def:qdef} $$ \{ \get \nw@labeltrains{}{} }\} \}
```
Now we keep track of those pending guys. The goal here is to save them up until they're all equivalent to the label on the next chunk. We have to control expansion so chunks like 21a (21a) can be labelled twice.

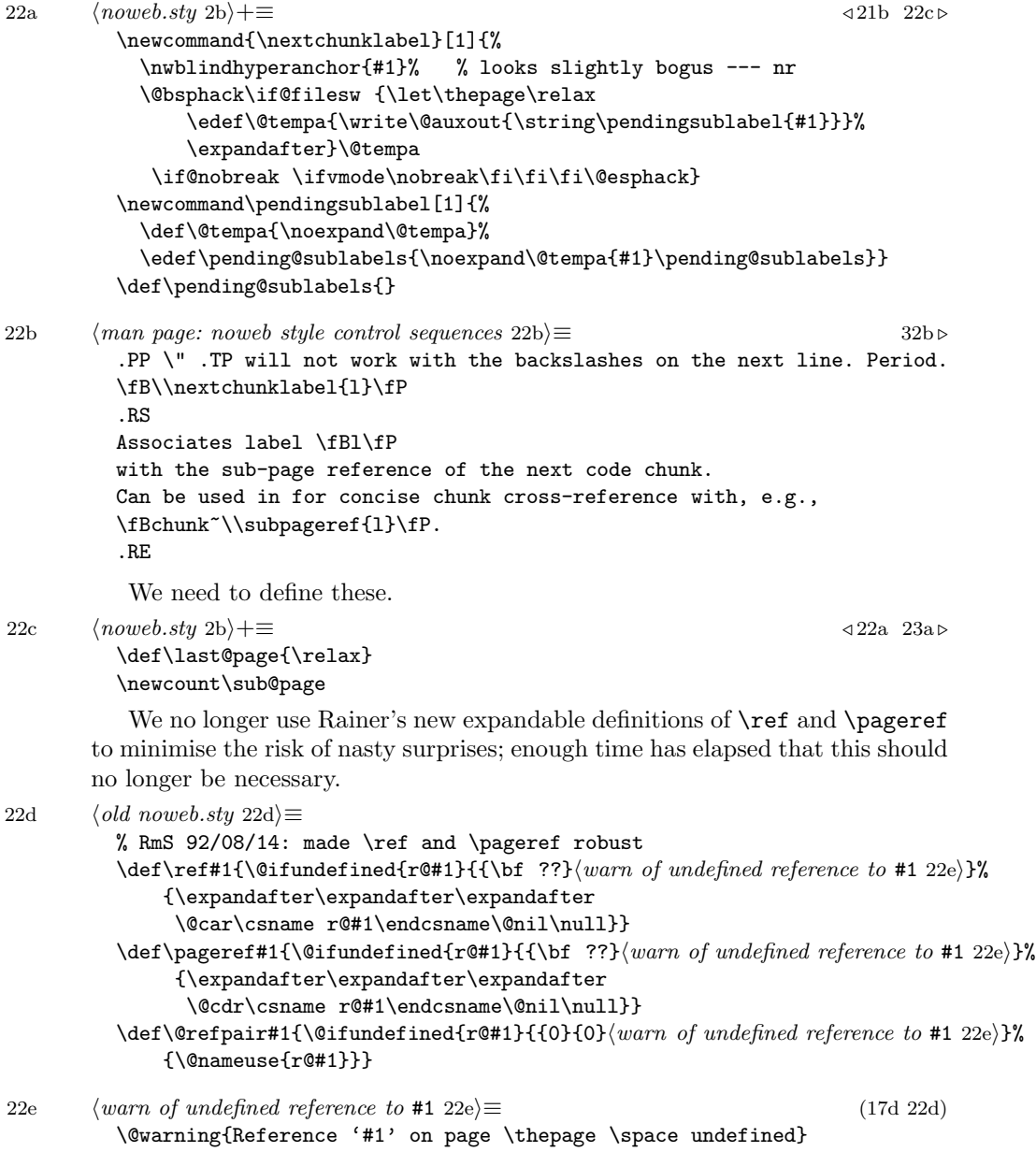

Here a a couple of hooks for formatting sub-page numbers, which can be hook alphabetic, numeric, or omitted.

```
23a \langle \textit{noweb.sty 2b} \rangle + \equiv 22c 24a ⊳
         \def\@alphasubpagenum#1#2{#2\ifnum#1=0 \else\@alph{#1}\fi}
         \def\@nosubpagenum#1#2{#2}
         \def\@numsubpagenum#1#2{#2\ifnum#1=0 \else.\@arabic{#1}\fi}
         \def\nwopt@nosubpage{\let\nwthepagenum=\@nosubpagenum\nwopt@nomargintag}
         \def\nwopt@numsubpage{\let\nwthepagenum=\@numsubpagenum}
         \def\nwopt@alphasubpage{\let\nwthepagenum=\@alphasubpagenum}
         \nwopt@alphasubpage
```
In rare cases, there may be more than 26 chunks on a page. In such a case, we need a sub-page numbering scheme that can go beyond "a to z." The scheme I have chosen is "a to z, then aa to zz, then aaa to zzz, etc." The conversion requires a bit of thought because it is not an ordinary conversion of integer to string as we usually think of such things. The problem is that the meaning of the letters depends on the position; the letter a acts like a zero in some positions or a one in others.

The solution I have implemented uses a variable bound which is always equal to 26<sup>k</sup> for some k. If we write the recurrence  $B_k = B_{k-1} + 26^k$ , with  $B_0 = 0$ , we then use a string of k letters to represent numbers between  $B_{k-1}$  and  $B_k$ . Within that string, a's are 0's, and so on up to z's which are 25's, and we use standard integer-conversion methods to encode  $n - B_{k-1}$ .

The following Icon implementation may be more perspicuous than the T<sub>EX</sub> code actually used. Here the variable bound is  $26^k$ , with  $k = 1$  initially, and n is  $n - B_{k-1}$ . The first loop finds the right k, and the second does the usual string conversion.

```
23b \langleIcon code for subpage numbering 23b\rangle \equivprocedure alphastring(n)
             bound := 26while n \ge b bound do {
               # invariant: bound = 26^{\circ}(k+1) & n is initial n - B_k
               n - := boundbound *:= 26}
             while bound > 1 do \{bound / := 26d := \text{integer}(n / \text{bound})n -:= d * bound
               writes(&lcase[d+1])
             }
           end
```
Here's T<sub>E</sub>X code to achieve the same end. The entire macro body is enclosed in braces, so that it can be used with \loop without picking up the wrong \repeat.

```
24a \noweb.sty 2b}+≡ <br/> 23a 24b ≈ 23a 24b ⇒ 23a 24b ⇒ 23a 24b ⇒ 23a 24b ⇒ 23a 24b ⇒ 23a 24b ⇒ 23a 24b ⇒ 23a 24b ⇒ 23a 24b ⇒ 23a 24b ⇒ 23a 24b ⇒ 23a 24b ⇒ 23a 24b ⇒ 23a 24b ⇒ 23a 24b ⇒ 23a 24b ⇒ 23a 24b ⇒ 23a 24b ⇒ 23
           \newcount\@nwalph@n
           \let\@nwalph@d\@tempcnta
           \let\@nwalph@bound\@tempcntb
           \def\@nwlongalph#1{{%
              \@nwalph@n=#1\advance\@nwalph@n by-1
             \@nwalph@bound=26
             \loop\ifnum\@nwalph@n<\@nwalph@bound\else
                 \advance\@nwalph@n by -\@nwalph@bound
                 \multiply\@nwalph@bound by 26
              \repeat
              \loop\ifnum\@nwalph@bound>1
                \divide\@nwalph@bound by 26
                \@nwalph@d=\@nwalph@n\divide\@nwalph@d by \@nwalph@bound
                % d := d * bound ; n -:= d; d := d / bound --- saves a temporary
                \multiply\@nwalph@d by \@nwalph@bound
                \advance\@nwalph@n by -\@nwalph@d
                \divide\@nwalph@d by \@nwalph@bound
                \advance\@nwalph@d by 1 \@alph{\@nwalph@d}%
             \repeat
           }}
```
## 2.9 WEB-like chunk numbering

Here's a righteous hack: we get the effect of WEB-like chunk numbers just by redefining \sublabel to use a counter instead of the current page number. Since the numbers are all distinct, no sub-page number is ever used.

```
24b (noweb.sty 2b)+≡ ⇒ 24a 25a ⊳
         \newcount\nw@chunkcount
         \nw@chunkcount=\@ne
         \newcommand{\weblabel}[1]{%
          \@bsphack
          \nwblindhyperanchor{#1}%
          \if@filesw {\let\thepage\relax
           \def\protect{\noexpand\noexpand\noexpand}%
           \edef\@tempa{\write\@auxout{\string
              \newsublabel{#1}{{}{\number\nw@chunkcount}}}}%
            \expandafter}\@tempa
            \global\advance\nw@chunkcount by \@ne
            \if@nobreak \ifvmode\nobreak\fi\fi\fi\@esphack}
         \def\nwopt@webnumbering{%
          \let\sublabel=\weblabel
          \def\nwpageword{chunk}\def\nwpagesword{chunks}%
          \def\nwpageprep{in}}
```